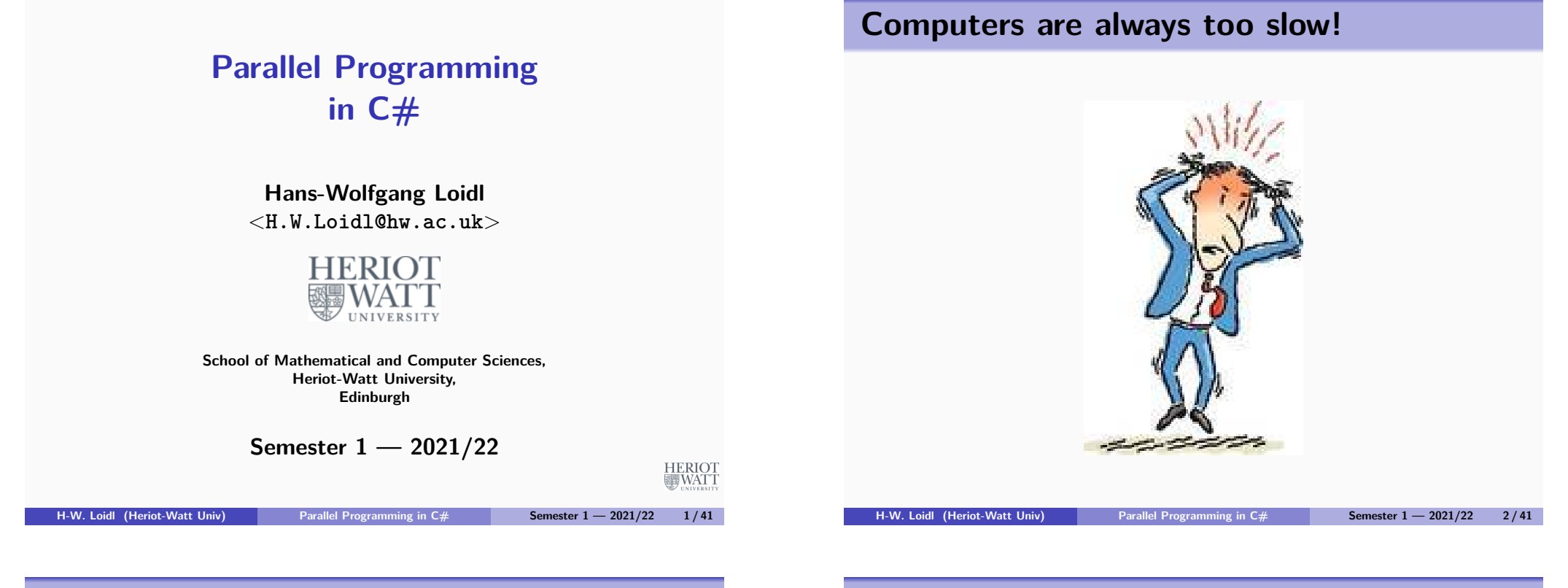

#### <span id="page-0-0"></span>**Clock Rates**

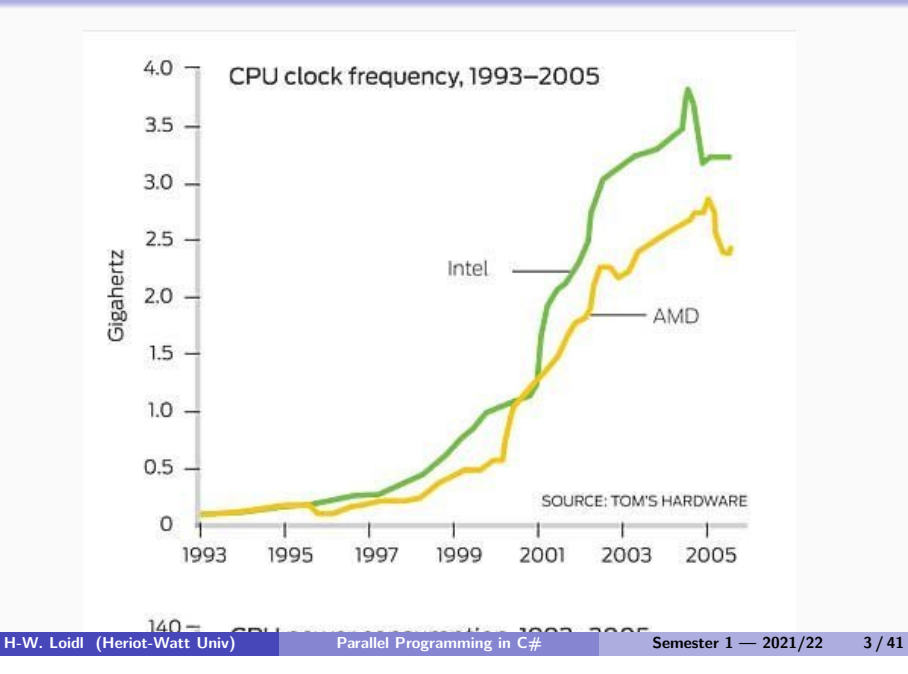

#### **The Free Lunch is over!**

- **Don't expect your sequential program to run faster on new processors**
- **Still, processor technology advances**
- **BUT the focus now is on multiple cores per chip**
- **Today's desktops typically have 4 cores.**
- **Latest experimental multi-core chips have up to 1,000**  $\mathbf{cores}^1$ .

<sup>1</sup>See "World's First 1,000-Processor Chip", University of California, Davis, June 2016

# **Options for Parallel Programming in C#**

**C# provides several mechanisms for par. programming: Explicit threads with synchronisation via locks, critical regions etc.**

- **The user gets full control over the parallel code.**
- **BUT orchestrating the parallel threads is tricky and error prone (race conditions, deadlocks etc)**
- **This technique requires a shared-memory model.**

#### **Explicit threads with a message-passing library:**

- **Threads communicate by explicitly sending messages, with data required/produced, between workstations.**
- **Parallel code can run on a distributed-memory architecture, eg. a network of workstations.**
- **The programmer has to write code for (un-)serialising the data that is sent between machines.**
- **BUT threads are still explicit, and the difficulties in orchestrating the threads are the same.**
- **A Common Common Configuration is C+MPI.** Semester 1 2021/22 **5/41**<br>**A COMMON CONTIGURATION IS C+IVIPI.**

**OpenMP provides a standardised set of program annotations**

**for parallelism, with the contract of the contract of the contract of the contract of the contract of the contract of the contract of the contract of the contract of the contract of the contract of the contract of the con The annotation of the compiler of the compiler of the compiler of the compiler of the compiler of the compiler** 

#### **parallel programming. A sequential for loop in C#:**  $\mathbf{F} = \mathbf{F}$

```
int n = ...for (int i = 0; i<=n; i++)
on a shared program state, and therefore provide a high
degree if inherent parallelism:
// ...
{
});
```
# **Types of Parallelism in C#**

**C# supports two main models of parallelism:**

- **Data parallelism: where an operation is applied to each element in a collection.**
- **Task parallelism: where independent computations are executed in parallel.**

**H-W. Loidl (Heriot-Watt Univ) Parallel Programming in C# Semester 1 — 2021/22 6 / 41**

# **Parallel Loops in C#**

**A parallel for loop in C#:**

```
int n = \ldotsParallel.For(0, n, i =>
{
    \frac{1}{2}...
\}):
```
- **The language construct for is translated into a (higher-order) function Parallel.For.**
- **The argument to Parallel.For is an anonymous method, specifying the code to be performed in each loop iteration.**
- **The arguments to this anonymous method are the start value, the end value and the iteration variable.**

## **A Simple Example**

#### **We can limit the degree of parallelism like this:**

```
var options = new ParallelOptions() {
               MaxDegreeOfParallelism = 2 };
Parallel.For(0, n, options, i =>
{
 fibs[i] = Fib(i):
});
```
#### **Terminating a Parallel Loop**

**Parallel loops have two ways to break or stop a loop instead of just one.**

- **Parallel break, loopState.Break(), allows all steps with indices lower than the break index to run before terminating the loop.**
- **Parallel stop, loopState.Stop(), terminates the loop without allowing any new steps to begin.**

**H-W. Loidl (Heriot-Watt Univ) Parallel Programming in C# Semester 1 — 2021/22 10 / 41**

#### **An Example of Parallel Aggregates**

```
var options = new ParallelOptions() {
                 MaxDegreeOfParallelism = k};
Parallel.ForEach(seq /* sequence */, options,
                 () => 0, // The local initial partial result
                 // The loop body
                 (x, loopState, partialResult) => {
                    return Fib(x) + partialResult;},
                 // The final step of each local context
                 (localPartialSum) \Rightarrow f// Protect access to shared result
                    lock (lockObject)
                      {
                        sum += localPartialSum;
                      }
                 });
```
**H-W. Loidl (Heriot-Watt Univ) Parallel Programming in C# Semester 1 — 2021/22 9 / 41**

**Parallel Aggregates**

- **The parallel aggregate pattern combines data parallelism over a collection, with the aggregation of the result values to an overall result.**
- **It is parameterised both over the operation on each element as well as the combination (aggregation) of the partial results to an overall results.**
- **This is a very powerful pattern, and it has become famous as the Google MapReduce pattern.**

#### **Discussion**

- **The ForEach loop iterates over all elements of a sequence in parallel.**
- **Its arguments are:**
	- ▶ **A** *sequence* to iterate over:
	- ▶ *options* to control the parallelism (optional);
	- **a** delegate initialising the result value;
	- **a** delegate specifying the operation on each element of **the sequence;**
	- **a** delegate specifying how to combine the partial results;
- **To protect access to the variable holding the overall result, a lock has to be used.**

**H-W. Loidl (Heriot-Watt Univ) Parallel Programming in C# Semester 1 — 2021/22 13 / 41**

#### **Discussion**

- **A Partitioner (System.Collections.Concurrent) is used to split the entire range into sub-ranges.**
- **Each call to the partitioner returns an index-pair, specifying a sub-range.**
- **Each task now works on such a sub-range, using a sequential for loop.**
- **This reduces the overhead of parallelism and can improve performance.**

# **Another Example of Parallel Aggregates**

int size = seq.Count / k; // make a partition large enough to feed k cor var rangePartitioner = Partitioner.Create(0, seq.Count, size); **Parallel.ForEach**(

**rangePartitioner**, () => 0, // The local initial partial result // The loop body for each interval (range, loopState, initialValue) => { // a \*sequential\* loop to increas the granularity of the parallelism int partialSum = initialValue; for (int  $i = range.Item1; i < range.Item2; i++)$  {  $partialSum$  +=  $Fib(sea[i]):$ } return partialSum; }, // The final step of each local context (localPartialSum) => { // Use lock to enforce serial access to shared result lock (lockObject) { sum += localPartialSum; } }); **H-W. Loidl (Heriot-Watt Univ) Parallel Programming in C# Semester 1 — 2021/22 14 / 41**

# **Task Parallelism in C#**

- **When independent computations are started in different tasks, we use a model of task parallelism.**
- **This model is more general than data parallelism, but requires more detailed control of synchronisation and communication.**
- **The most basic construct for task parallelism is: Parallel.Invoke**(DoLeft, DoRight);
- **It executes the methods DoLeft and DoRight in parallel, and waits for both of them to finish.**

#### **Example of Task Parallelism**

**The following code sorts 2 lists in parallel, providing a comparison operation as an argument:**

#### **Parallel.Invoke**( // generate two parallel threads  $() \Rightarrow$  ic1. Sort(cmp\_int\_lt), () =>  $ic2.Sort(cmp int gt))$ ;

#### **Implementation of Task Parallelism**

- **The implementation of Invoke uses the more basic constructs**
	- ▶ *StartNew*, for starting a computation;
	- <sup>I</sup> **Wait, WaitAll, WaitAny, for synchronising several computations.**
- **Any shared data structure needs to be protected with locks, semaphores or such.**
- **Programming on this level is similar to explicitly managing threads:**
	- ► it can be more efficient but
	- ► it is error-prone.

**H-W. Loidl (Heriot-Watt Univ) Parallel Programming in C# Semester 1 — 2021/22 17 / 41**

**Task Parallelism in C#**

- **Sometimes we want to start several computations, but need only one result value.**
- **As soon as the first computation finishes, all other computations can be aborted.**
- **This is a case of speculative parallelism.**
- **The following construct executes the methods DoLeft and DoRight in parallel, waits for the first task to finish, and cancels the other, still running, task:**

**Parallel.SpeculativeInvoke**(DoLeft, DoRight);

#### **Futures**

**A future is variable, whose result may be evaluated by a parallel thread.**

**H-W. Loidl (Heriot-Watt Univ) Parallel Programming in C# Semester 1 — 2021/22 18 / 41**

- **Synchronisation on a future is implicit, depending on the evaluation state of the future upon read:**
	- **If it has been evaluated, its value is returned:**
	- $\triangleright$  if it is under evaluation by another task, the reader task **blocks on the future;**
	- $\triangleright$  if evaluation has not started, yet, the reader task will **evaluate the future itself**
- **The main benefits of futures are:**
	- **Implicit synchronisation;**
	- **Example 3 automatic inlining of unnecessary parallelism;**
	- **Example 23 asynchronous evaluation**
- **Continuation tasks can be used to build a chain of tasks, controlled by futures.**

#### **Example: Sequential Code**

```
private static int seq code(int a) {
int b = F1(a);
int c = F2(a);
int d = F3(c):
int f = F4(b, d);
return f;
}
```
## **Divide-and-Conquer Parallelism**

**Divide-and-Conquer is a common (sequential) pattern:**

**H-W. Loidl (Heriot-Watt Univ) Parallel Programming in C# Semester 1 — 2021/22 21 / 41**

- If the problem is atomic, solve it directly;
- $\triangleright$  otherwise the problem is *divided* into a sequence of **sub-problems;**
- **EX** each sub-problem is solved recursively by the pattern;
- **EXTERN** the results are *combined* into an overall solution.

## **Example: Parallel Code with Futures**

```
private static int par code(int a) {
// constructing a future generates potential parallelism
Task<int> futureB = Task.Factory.StartNew<int>(() => F1(a));
int c = F2(a):
int d = F3(c):
int f = F4(futureB.Result, d);
return f;
}
```
**H-W. Loidl (Heriot-Watt Univ) Parallel Programming in C# Semester 1 — 2021/22 22 / 41**

# **Recall: Binary Search Trees**

```
public class Node<T> where T:IComparable {
    // private member fields
     private T data;
     private Node<T> left;
     private Node<T> right;
     // properties accessing fields
```
public T Value { get { return data; } set { data =  $value$ ; } } public Node<T> Left { get { return this.left; } set { this.left = value;  $\}$  } public Node<T> Right { get { return this.right; } set { this.right = value; } }

#### **Example: Parallel Tree Mapper**

```
public delegate T TreeMapperDelegate(T t);
public static void ParMapTree(TreeMapperDelegate f,
                              Node<T> node) {
if (node==null) { return ; }
node.Value = f(node.Value);
var t1 = Task.Factory.StartNew(() =>
                ParMapTree(f, node.Left));
var t2 = Task.Factory.StartNew(() =>
                ParMapTree(f, node.Right));
 Task.WaitAll(t1, t2);
}
```
# **Example: Sorting**

```
static void SequentialQuickSort(int[] array, int from, int to) {
  if (to - from <= Threshold) {
    InsertionSort(array, from, to);
  } else {
    int pivot = from + (to - from) / 2;
    pivot = Partition(array, from, to, pivot);
    SequentialQuickSort(array, from, pivot - 1);
    SequentialQuickSort(array, pivot + 1, to);
  }
}
```
**H-W. Loidl (Heriot-Watt Univ) Parallel Programming in C# Semester 1 — 2021/22 26 / 41**

**H-W. Loidl (Heriot-Watt Univ) Parallel Programming in C# Semester 1 — 2021/22 25 / 41**

#### **Example: Parallel Quicksort**

```
static void ParallelQuickSort(int[] array, int from,
                               int to, int depthRemaining) {
 if (to - from <= Threshold) {
    InsertionSort(array, from, to);
 } else {
   int pivot = from + (to - from) / 2;
   pivot = Partition(array, from, to, pivot);
   if (depthRemaining > 0) {
      Parallel.Invoke(
        () => ParallelQuickSort(array, from, pivot - 1,
                                 depthRemaining - 1),
        () => ParallelQuickSort(array, pivot + 1, to,
                                 depthRemaining - 1);
   } else {
      ParallelQuickSort(array, from, pivot - 1, 0);
      ParallelQuickSort(array, pivot + 1, to, 0);
   }
 }
}
H-W. Loidl (Heriot-Watt Univ) Parallel Programming in C# Semester 1 — 2021/22 27 / 41
```
#### **Example: Partition (Argh)** private static int Partition(int[] array, int from, int to, int pivot) { // requires:  $0 \leq f$  from  $\leq$  pivot  $\leq$  to  $\leq$  array. Length-1 int last\_pivot = -1; int pivot val =  $\arctan$ [pivot]; if (from<0 || to>array.Length-1) { throw new System.Exception(String.Format("Partition: indices out of bounds: from={0}, to={1}, Length={2}", from, to, array. Length)); } while (from<to) { if (array[from] > pivot\_val) { Swap(array, from, to);  $t_0 - 1$ ; } else { if (array[from]==pivot\_val) { last\_pivot = from; }  $from++$ } if (last\_pivot == -1) {

if (array[from]==pivot\_val) { return from;  $\lambda$  else  $\lambda$ 

```
throw new System.Exception(String.Format("Partition: pivot element not found in array"));
```

```
}
```

```
if (array[from]>pivot_val) {
```

```
// bring pivot element to end of lower half
Swap(array, last_pivot, from-1);
```

```
return from-1;
```
} else {

}

}

}

```
// done, bring pivot element to end of lower half
```
Swap(array, last\_pivot, from); return from; **H-W. Loidl (Heriot-Watt Univ) Parallel Programming in C# Semester 1 — 2021/22 28 / 41**

#### **Discussion**

- **An explicit threshold is used to limit the amount of parallelism that is generated (throttling).**
- **This parallelism threshold is not to be confused with the sequential threshold to pick the appropriate sorting algorithm.**
- **Here the divide step is cheap, but the combine step is expensive; don't expect good parallelism from this implementation!**

**H-W. Loidl (Heriot-Watt Univ) Parallel Programming in C# Semester 1 — 2021/22 29 / 41**

# **Performance of Parallel QuickSort**

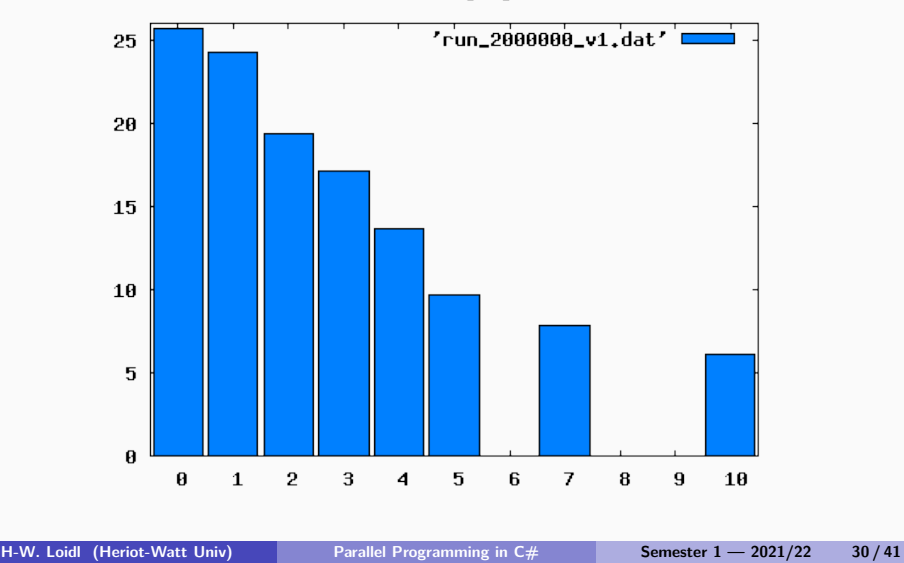

Runtines with varying thresholds

# **A Comparison: QuickSort in Haskell**

```
quicksort :: (Ord a, NFData a) => [a] -> [a]quicksort [] = []
quicksort [x] = [x]quicksort (x:xs) = (left + (x:right))where
        left = quicksort [y | y \leftarrow xs, y \leftarrow x]right = quicksort [ y | y <- xs, y >= x]
```
## **A Comparison: QuickSort in Haskell**

```
quicksort :: (Ord a, NFData a) => [a] -> [a]quicksort [] = []
quicksort [x] = [x]quicksort (x:xs) = (left ++ (x:right)) 'using' strategy
        where
        left = quicksort [ y | y <- xs, y < x]
        right = quicksort [ y | y <- xs, y >= x]
        strategy result = rnf left 'par'
                        rnf right 'par'
                        rnf result
```
**More on high-level parallel programming next term in F21DP2 "Distributed and Parallel Systems"**

#### **Pipelines**

- **A pipeline is a sequence of operations, where the output** of the *n*-th stage becomes input to the  $n + 1$ -st stage.
- **Each stage is typically a large, sequential computation.**
- **Parallelism is achieved by overlapping the computations of all stages.**
- **To communicate data between the stages a** BlockingCollection<T> **is used.**
- **This pattern is useful, if large computations work on many data items.**

**H-W. Loidl (Heriot-Watt Univ) Parallel Programming in C# Semester 1 — 2021/22 33 / 41**

# **Pipelines: Producer Code**

```
public static void Producer(BlockingCollection<T> output, ... ) {
  ...
  try {
   foreach (T item in ...) {
      output.Add(item);
   }
 } finally {
    output.CompleteAdding();
 }
}
```
# **Pipelines**

```
var buffer1 = new BlockingCollection<int>(limit);
var buffer2 = new BlockingCollection<int>(limit);
var f = new TaskFactory(TaskCreationOptions.LongRunning,
                          TaskContinuationOptions.None);
var task1 = f.StartNew(() =>
               Pipeline<int>.Producer(buffer1, m, n, inc));
var task2 = f.StartNew(() =>
               Pipeline<int>.Consumer(
                buffer1,
                new Pipeline<int>.ConsumerDelegate(x => x*x),
                buffer2));
var task3 = f.StartNew(() =>
                { result str =
                    Pipeline<int>.LastConsumer(buffer2, str);
                });
Task.WaitAll(task1, task2, task3);
 H-W. Loidl (Heriot-Watt Univ) Parallel Programming in C# Semester 1 — 2021/22 34 / 41
```
# **Pipelines: Consumer Code**

```
public static void Consumer(BlockingCollection<T> input,
                            ConsumerDelegate worker,
                            BlockingCollection<T> output) {
 try {
  foreach (var item in input.GetConsumingEnumerable()) {
      var result = worker(item):
      output.Add(result);
  }
 } finally {
      output.CompleteAdding();
 }
}
```
#### **Selecting the Right Parallel Pattern**

**Application characteristic Relevant pattern**

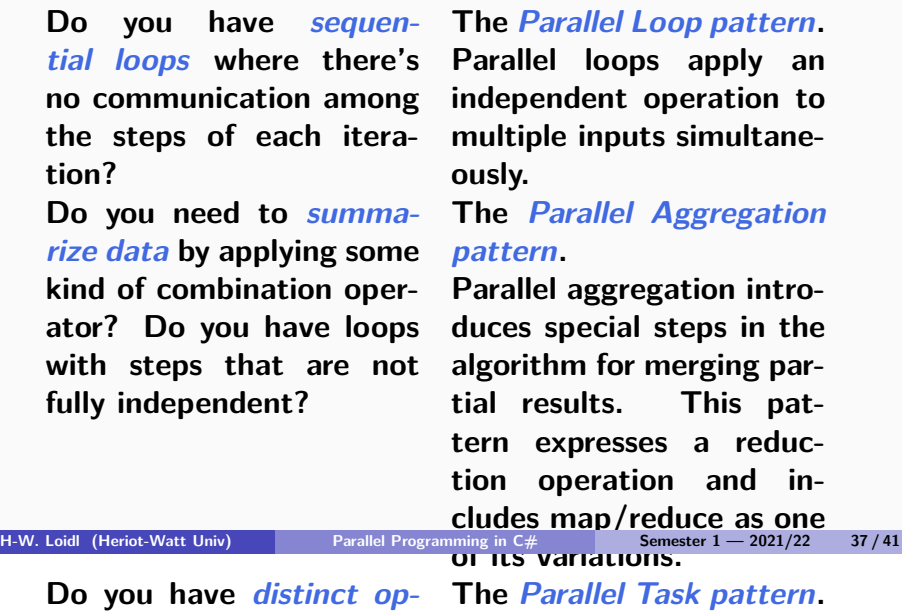

**erations with well-defined Parallel tasks allow you to**

**Are these operations**

**perform a sequence of**

**flow in the style of fork**

**Pipelines consist of com-**

# **Further Reading**

**Further reading:** 

- **Does the ordering of steps The Futures pattern. "Parallel Programming with Microsoft .NET Design in the data in the data of the data in the data** *Future in the designation* and Coordination on **on data flow constraints? flow dependencies be-Multicore Architectures", by C. Campbell, R. Johnson, A. tween tasks explicit. This Miller, S. Toub. Microsoft Press. August 2010. pattern is also referred http://msdn.microsoft.com/en-us/library/ff963553.aspx**
- **to as the Task Graph ["Patterns for Parallel Programming", by T. G. Mattson](http://msdn.microsoft.com/en-us/library/ff963553.aspx), B. A. pattern. Sanders, and B. L. Massingill. Addison-Wesley, 2004.**
- **MapReduce: Simplified Data Processing on Large Clusters", videocleans in the problem domain**  $\overline{O}$  **contracts (Dean and S. Ghemawat. In** *OSDI* '04 — Symp. on **dynamically during the Parallelism pattern). Operating System Design and Implementation, pages 137–150, run? Do you operate on This pattern takes a 2004. http://labs.google.com/papers/mapreduce.html [recursive data structures](http://labs.google.com/papers/mapreduce.html) divide-and-conquer ap-**

## **Summary**

- **The preferred, high-level way of coding parallel computation in C# is through parallel patterns, an instance of design patterns.**
- **Parallel patterns capture common patterns of parallel computation.**
- **Two main classes of parallelism exist:**
	- ▶ Data parallelism, which is implemented through parallel **For/Foreach loops.**
	- **Fask parallelism, which is implemented through parallel method invocation.**
- **Tuning the parallel performance often requires code restructuring (eg. thresholding).**

**H-W. Loidl (Heriot-Watt Univ) Parallel Programming in C# Semester 1 — 2021/22 38 / 41**

## **Advertisment**

**Next term: F21DP2 "Distributed and Parallel Systems"**

**In this course we will cover parallel programming in**

- **C+MPI: threads with explicit message passing**
- **OpenMP: data and (limited) task parallelism**
- **parallel Haskell: semi-explicit parallelism in a declarative language**

#### **Exercise**

**Produce a parallel implementation, testing the "Goldbach conjecture":**

**Every even integer greater than 2 can be expressed as the sum of two primes.**

**For details see:**

**http://en.wikipedia.org/wiki/Goldbach%27s\_conjecture** A sample solution is available from the Sample C# source **section of the course page.**